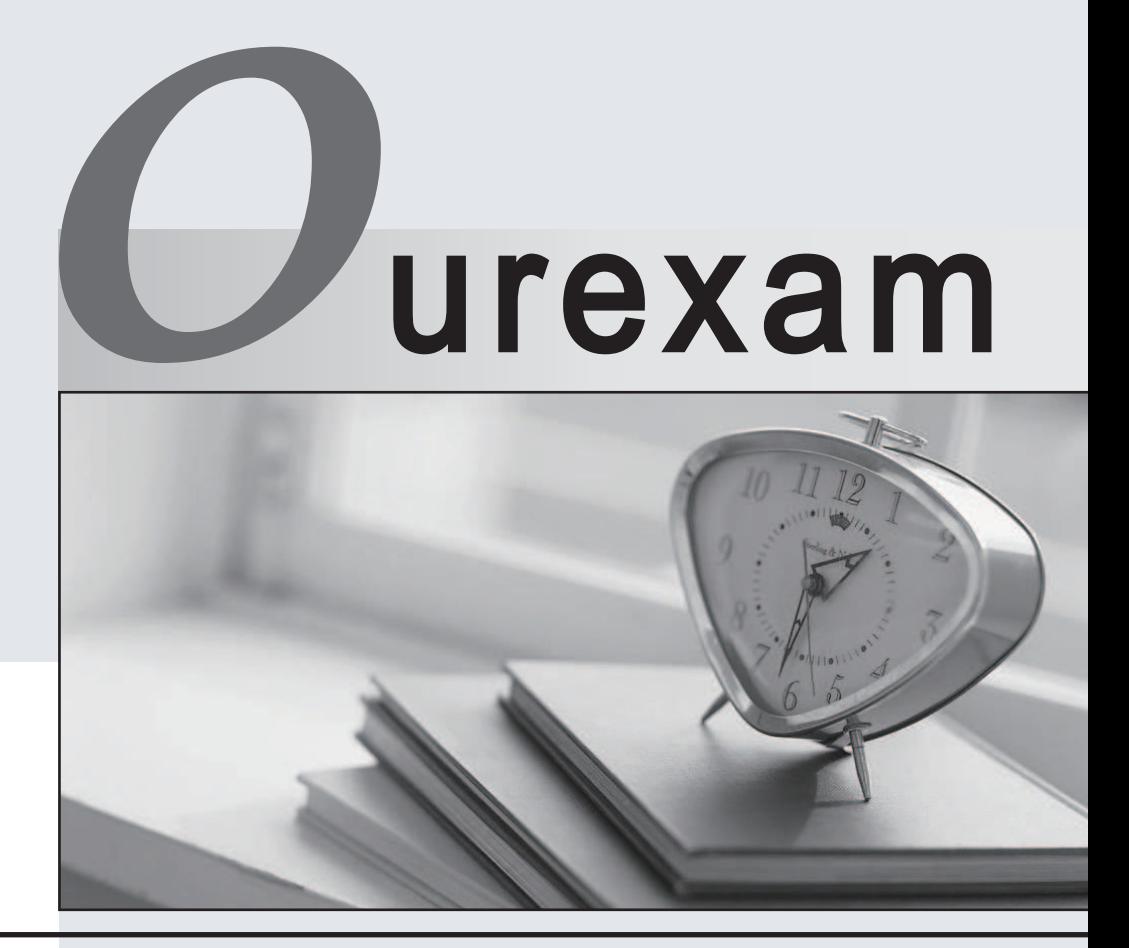

### Higher Quality Better

## Better Service!

Http://www.ourexam.com We offer free update service for one year

# **Exam** : **COG-142**

# **Title** : IBM Cognos 8 BI Scorecard Developer

## **Version** : DEMO

1. Which of the following is a step in the process of loading data from a

Cognos Planning system into a Metric Studio application?

A. Create a Framework Manager model in Metric Designer.

B. Transfer the metrics to the Contributor store.

- C. Create a Framework Manager model from published Contributor
- D. Transfer live Analyst data directly into the metric store.

Answer:C

2. Which of the following sets of metrics would be MOST appropriate for the balanced scorecard model? A. Number of new hires, Turnover rate, Head count, Average age

- B. Revenue, customer satisifaction, product quality, percent of employees trained
- C. Sales, revenue per sq ft, product quality, number of returns
- D. Global revenue, revenue for services, revenue for product sales, revenue for support

Answer:B

3. A scorecard application has been implemented using the balanced model, where four scorecards were

created for each perspective. Which perspectives contain the following metrics?

- z defects per unit
- z number of returns
- z number of recalls
- A. Financial and Customer
- B. Customer and Internal Process
- C. Internal Process and Learning and Growth
- D. Financial and Learning and Growth

Answer:B

4. The data that needs to be populated in the metric store requires consolidation and data cleansing from

various data sources. What is the MOST appropriate data loading technique to accomplish this?

A. Manual entry

- B. Metric Designer
- C. SQL scripts (structured query language)
- D. An ETL tool (extraction, transformation, and loading)

Answer:D

5. A user is presented with the Sales and Marketing scorecard. Based on the information provided, what business calendar level has been selected?

- A. Most recent values
- B. Monthly level values
- C. Quarterly level values
- D. Yearly level values

Answer:A

6. Americas Derived Performance is a derived index metric based on all the metrics in the Americas

scorecard. Using the most recent view, the status for Americas Derived Performance is not showing.

What must a user do to see the status of Americas Derived Performance?

- A. Select calendar level as Month and calendar period as December.
- B. Select calendar level as Quarter and calendar period as Q4.
- C. Select calendar level as Year and calendar period as 2007.
- D. Select show the to-date status values for open periods as of Dec 1, 2007.

#### Answer:C

7. How would a user be able to view a list of their metrics according to

the goals of their business?

- A. Sort and trend
- B. Strategies
- C. Watch list
- D. Metric types
- Answer:B

8. What can the user create to indicate that they have taken a corrective step to improve the performance

- of a metric?
- A. Project
- B. Strategy
- C. Action
- D. Report
- Answer:C

9. Which of the following items is stored in the content store?

- A. Metric actions
- B. Scorecard projects
- C. Metric diagrams
- D. Scorecard Cognos 8 reports
- Answer:D
- 10. Which of the following items is stored in the metric store?
- A. Metric studio user preferences
- B. Published Metric Designer jobs
- C. Metric package data source definition
- D. Specifications for metric maintenance tasks

Answer:A

11. Which of the following items must be defined at the time of package

creation? The contract of the contract of the contract of the contract of the contract of the contract of the contract of the contract of the contract of the contract of the contract of the contract of the contract of the

- A. Root scorecard
- B. Business calendar levels
- C. Scorecard methodology
- D. Default tolerance percent

Answer:B

- 12. What must exist prior to creating a metrics package?
- A. Scorecards
- B. Business calendar
- C. Database
- D. Metric types
- Answer:C

13. The HR department is required to monitor headcount, which is a metric type defined as 'On Target is Positive'. The target is 1000 and the range for on target is positive is 50%. The tolerance is 10%. What is the range of values for the upper yellow band?

A. 1001-1050

B. 1051-1150

C. 1101-1150

D. 1101-1199

Answer:B

14. What must be created to get an accurate idea of customer satisfaction and how it rates against the

organization's target and the competitors' ratings?

A. Create a benchmark column for the competitor's rating and create

a customer satisfaction metric using performance pattern of 'Above target is positive'.

B. Create a stretch column for your customer satisfaction target

and set the competitor's rating using performance pattern of 'Below target is positive'.

C. Create a customer satisfaction metric using performance pattern

of 'Above target is positive' and set the target value as the competitor's rating.

D. Create a customer satisfaction metric using performance pattern

of 'On target is positive', where the lower threshold is the customer's rating and the upper threshold is

your stretch target.

Answer:A

15. Given the following information, what is the score?

Metric type performance pattern: Below target is positive Default Tolerance: 200 Score per tolerance:

Target: 4000 Actual: 4400

A. Score is 2

B. Score is 1

C. Score is -2

D. Score is -1

Answer:C

16. What does the threshold-based calculation method involve?

A. Setting the tolerance as an absolute value

B. Setting target boundaries with user defined values

C. Setting the width of green bands for 'On target is positive'

metric types D. Setting the tolerance value to indicate how much variance from target is acceptable

Answer:B

17. A metric's actual value may be significantly different than its target value during a particular period.

Which of the following determines how much variance from the target is acceptable?

A. Calendar rollup value

B. Tolerance value

C. Planned finish value

D. Index value

Answer:B

18. There is a requirement to load metric values for a metric at the monthly level, but not have the quarterly and yearly values calculated. How is the metric type business calendar rollup level set to accommodate the loading of these values?

A. Set as sum of individual values

B. Set as last of individual values

C. Set as supplied by client

D. Set as maximum of individual values

Answer:C

19. A finance scorecard contains all the financial key performance indicators. Executives want the

application to provide a status and a score for the overall Finance scorecard. How is this implemented?

A. Set the metric type business calendar rollup level as sum of individual values.

B. Create a group using the Majority Rules group status calculation on only the Finance scorecard.

C. Create a derived index metric on the Finance scorecard.

D. Create an impact diagram where the impacted metrics are all the metrics on the Finance scorecard.

Answer:C

20. The exhibit shows the monthly values for a specific metric and the rolled up quarterly values. Which rollup rule is applied?

A. Sum of individual values

- B. Average of individual values
- C. Max of individual values
- D. Last of individual values

Answer:B

|